Subject: Application 20 - Voice Personals
Touch Tone Version

Parwan Electronics Corporation

480 Route 9

Englishtown, NJ 07726, USA

Date: 1/24/97

John Albright (908)536-7500 Fax: (908)536-1729

### Technical Memorandum

### 1 Introduction

Voice Personals is an application (20), that AudioSaver will run. It is used to allow people to call in, enter certain information pertaining to their age, location, interests, etc., and find them a suitable match.

## 2 Perspective

## 2.1 Voice Personals from the Callers Perspective

Two Separate Mailboxes will be accessed by the callers. One being for male callers, and the other for female. Once a caller enters their respective mailbox they will be presented with three options, place an ad, hear ads, or retrieve their messages. All functions to be carried out by voice personals are handled by touch tone in this version. The caller will be presented with all options, and options will be repeated should the caller fail to hear these options, or enter an invalid selection.

### 2.2 Voice Personals from the Administrators Perspective

In addition to the two previously mentioned mailboxes, a third mailbox must be created for the system administrators. This mailbox will allow the administrator to validate ads that have been left by callers, to ensure quality. This procedure is also totally controlled by touch tone. This is the only form of maintenance that the administrator must provide for voice personals. All other operations that are required are handled by the system itself. Each of the three previously mentioned mailboxes require specific settings which will be discussed later in this document.

Parwan Electronics Corporation Restricted Information E-mail: pec@voicesaver.com document: VOICEP.96I

## 3 Grunt Setup

Our demonstration version of Voice Personals utilizes 5 separate grunt tables. You may wish to modify these grunts to better suit your specific application, but it is recommended that you fully understand the application before you attempt this.

The following are the grunt tables, and their functions:

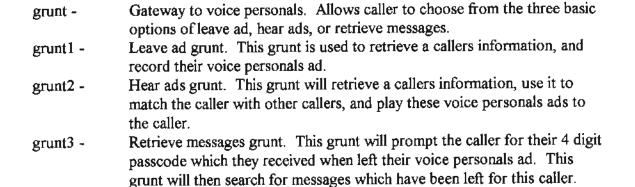

Should the caller have messages, they will be played to the caller.

Editor grunt. This is the grunt which will allow the system administrator to dial into the system and validate or delete the ads which have been left by callers.

All of these grunt tables must be placed in the same subdirectory. This subdirectory will be the grunt directory which is specified in the

Grunt, Gateway (Type "GRUNT <enter>", and enter the following data.)

| Step | Opening | Grunt | NStep | P1      | Ngrunt | NStep | P2 |
|------|---------|-------|-------|---------|--------|-------|----|
|      | <b></b> |       |       | <b></b> |        |       |    |
| 1    | NULL    | TR?TT | 2     | 1       | TR?TT  | 2     | 1  |
| 2    | TTFC1   | TR?09 | 4     | 1       | TR?09  | 4     | 1  |
| 3    | INSTR   | D???1 | 4     | 0       | D???1  | 4     | 0  |
| 4    | TTMM1   | TR?09 | 9     | 3       | TR?09  | 9     | 3  |
| 5    | NULL    | GJ??1 | 0     | 1       | GJ??1  | 0     | 1  |
| 6    | NULL    | GJ??2 | 0     | 1       | GJ??2  | 0     | 1  |
| 7    | NULL    | GJ??3 | 0     | 1       | GJ??3  | 0     | 1  |
| 8    | SILEN   | SILEN | 0     | 0       | SILEN  | 0     | 0  |
| 9    | NOSEL   | SILEN | 4     | 0       | SILEN  | 4     | 0  |

Grunt1, Leave Ad (Type "GRUNT GRUNT1 <enter>", and enter the following data.)

| Step | Opening         | Grunt           | NStep | P1 | Ngrunt          | NStep          | P2 |
|------|-----------------|-----------------|-------|----|-----------------|----------------|----|
|      |                 |                 |       |    |                 | · <del>-</del> |    |
| 1    | LAINT           | TR?S1           | 2     | 0  | TR?S1           | 2              | 0  |
| 2    | NULL            | NULL            | 4     | 0  | NULL            | 4              | 0  |
| 3    |                 |                 | 0     | 0  |                 | 0              | 0  |
| 4    | TTAG1           | TR?09           | 9     | 4  | TR?09           | 9              | 4  |
| 5    | AGE1            | TR?01           | 10    | 1  | TR?01           | 10             | 1  |
| 6    | AGE2            | TR?01           | 10    | 2  | TR?01           | 10             | 2  |
| 7    | AGE3            | TR?01           | 10    | 3  | TR?01           | 10             | 3  |
| 8    | AGE4            | TR?01           | 10    | 4  | TR?01           | 10             | 4  |
| 9    | NOSEL           | SILEN           | 4     | 0  | SILEN           | 4              | 0  |
| 10   | TTLO1           | TR?09           | 15    | 4  | TR?09           | 15             | 4  |
| 11   | LOCA1           | TR?11           | 19    | 1  | TR?11           | 19             | 1  |
| 12   | LOCA2           | TR?11           | 19    | 2  | TR?11           | 19             | 2  |
| 13   | LOCA3           | TR?11           | 19    | 3  | TR?11           | 19             | 3  |
| 14   | LOCA4           | TR?11           | 19    | 4  | TR?11           | 19             | 4  |
| 15   | NOSEL           | SILEN           | 10    | 0  | SILEN           | 10             | 0  |
| 16   | NULL            | NULL            | 10    | 0  | NULL            | 10             | 0  |
| 17   | $\mathtt{NULL}$ | NULL            | 10    | 0  | $\mathtt{NULL}$ | 10             | 0  |
| 18   | $\mathtt{NULL}$ | NULL            | 10    | 0  | $\mathtt{NULL}$ | 10             | 0  |
| 19   | SILEN           | TR?F1           | 20    | 0  | TR?F1           | 20             | 0  |
| 20   | TRRR1           | NULL            | 21    | 6  | SILEN           | 21             | 6  |
| 21   | TTRO1           | TR?09           | 21    | 3  | TR?09           | 21             | 3  |
| 22   | REVEW           | TR?P1           | 21    | 0  | TR?P1           | 21             | 0  |
| 23   | CHANG           | NULL            | 20    | 0  | NULL            | 20             | 0  |
| 24   | SAVE            | TR?V1           | 25    | 6  | TR?V1           | 25             | 6  |
| 25   | PCOUT           | SILEN           | 26    | 0  | SILEN           | 26             | 0  |
| 26   | SILEN           | TR?C1           | 26    | 27 | TR?C1           | 26             | 27 |
| 27   | PCOUT           | SILEN           | 28    | 0  | SILEN           | 28             | 0  |
| 28   | SILEN           | TR?C1           | 28    | 33 | TR?C1           | 28             | 33 |
| 29   |                 |                 | 0     | 0  |                 | 0              | 0  |
| 30   | RFAIL           | NULL            | 0     | 0  | NULL            | 0              | 0  |
| 31   | NOMBS           | NULL            | 0     | 0  | NULL            | 0              | 0  |
| 32   |                 |                 | 0     | 0  |                 | 0              | 0  |
| 33   | TTLE1           | TR?09           | 36    | 1  | TR?09           | 36             | 1  |
| 34   | NULL            | GJ??0           | 0     | 1  | GJ??0           | 0              | 1  |
| 35   |                 |                 | 0     | 0  |                 | 0              | 0  |
| 36   | EXIT            | $\mathtt{NULL}$ | 0     | 0  | NULL            | 0              | 0  |

Grunt2, Hear Ads (Type "GRUNT GRUNT2 <enter>", and enter the following data.)

| Step | Opening | Grunt           | NStep | Pl | Ngrunt          | NStep | P2 |
|------|---------|-----------------|-------|----|-----------------|-------|----|
|      |         |                 |       |    |                 | ·     |    |
| 1    | HAINT   | NULL            | 2     | 0  | NULL            | 2     | 0  |
| 2    | TTAG1   | TR?09           | 26    | 4  | TR?09           | 26    | 4  |
| 3    | AGE1    | TR?02           | 7     | 1  | TR?02           | 7     | 1  |
| 4    | AGE2    | TR?02           | 7     | 2  | TR?02           | 7     | 2  |
| 5    | AGE3    | TR?02           | 7     | 3  | TR?02           | 7     | 3  |
| 6    | AGE4    | TR?02           | 7     | 4  | TR?02           | 7     | 4  |
| 7    | TTLO1   | TR?09           | 27    | 4  | TR?09           | 27    | 4  |
| 8    | LOCA1   | TR?12           | 12    | 1  | TR?12           | 12    | 1  |
| 9    | LOCA2   | TR?12           | 12    | 2  | TR?12           | 12    | 2  |
| 10   | LOCA3   | TR?12           | 12    | 3  | TR?12           | 12    | 3  |
| 11   | LOCA4   | TR?12           | 12    | 4  | TR?12           | 12    | 4  |
| 12   | SERCH   | TR?F2           | 13    | 30 | TR?F2           | 13    | 30 |
| 13   | CONGR   | NULL            | 17    | 0  | NULL            | 17    | 0  |
| 14   | TTAR1   | TR?09           | 14    | 2  | TR?09           | 14    | 2  |
| 15   | TRRR2   | SILEN           | 18    | 6  | NULL            | 18    | 6  |
| 16   | NULL    | TR?N2           | 17    | 31 | TR?N2           | 17    | 31 |
| 17   | SILEN   | TR?A2           | 14    | 0  | TR?A2           | 14    | 0  |
| 18   | TTRO1   | TR?09           | 18    | 3  | TR?09           | 18    | 3  |
| 19   | REVRE   | TR?P1           | 18    | 0  | TR?P1           | 18    | 0  |
| 20   | CHGRE   | NULL            | 15    | 0  | NULL            | 15    | 0  |
| 21   | SAVRE   | TR?V1           | 12    | 0  | TR?V1           | 12    | 0  |
| 22   |         |                 | 0     | 0  |                 | 0     | 0  |
| 23   |         |                 | 0     | 0  |                 | 0     | 0  |
| 24   |         |                 | 0     | 0  |                 | 0     | 0  |
| 25   |         |                 | 0     | 0  |                 | 0     | 0  |
| 26   | NOSEL   | $\mathtt{NULL}$ | 2     | 0  | NULL            | 2     | 0  |
| 27   | NOSEL   | NULL            | 7     | 0  | NULL            | 7     | 0  |
| 28   |         |                 | 0     | 0  |                 | 0     | 0  |
| 29   |         |                 | 0     | 0  |                 | 0     | 0  |
| 30   | NOMAT   | $\mathtt{NULL}$ | 33    | 0  | $\mathtt{NULL}$ | 33    | 0  |
| 31   | LSTAD   | $\mathtt{NULL}$ | 33    | 0  | NULL            | 33    | 0  |
| 32   |         |                 | 0     | 0  |                 | 0     | 0  |
| 33   | TTHE1   | TR?09           | 36    | 1  | TR?09           | 36    | 1  |
| 34   | NULL    | GJ??0           | 0     | 1  | GJ??0           | 0     | 1  |
| 35   |         |                 | 0     | 0  |                 | 0     | 0  |
| 36   | EXIT    | NULL            | 0     | 0  | NULL            | 0     | 0  |

Parwan Electronics Corporation Restricted Information E-mail: pec@voicesaver.com document: VOICEP,96I

Grunt3, Get Messages (Type "GRUNT GRUNT3 <enter>", and enter the following data.)

Needs to be redone

Grunt9, Editor (Type "GRUNT GRUNT9 <enter>", and enter the following data.)

Needs to be redone

The following tables list the functions specific to application #20 (Voice Personals).

| Function Name | Purpose                                                                                       | Can be<br>Omitted | P1/P2 Effect                                |
|---------------|-----------------------------------------------------------------------------------------------|-------------------|---------------------------------------------|
| TR?S1         | Gets unused mailbox for caller                                                                | No                | None                                        |
| TR?01         | Holds P1/P2 value as data 1 for ROMBILL output. Also will be position 5 in recorded filename  | No                | Value to be kept for this field             |
| TR?11         | Holds P1/P2 value as data 2 for ROMBILL output. Also will be position 6 in recorded filename  | No                | Value to be kept for this field             |
| TR?21         | Holds P1/P2 value as data 3 for ROMBILL output. Also will be position 7 in recorded filename  | No                | Value to be kept for this field             |
| TR?31         | Holds P1/P2 value as data 4 for ROMBILL output. Also will be position 8 in recorded filename  | No                | Value to be kept for this field             |
| TR?41         | Holds P1/P2 value as data 5 for ROMBILL output. Also will be position 9 in recorded filename  | No                | Value to be kept for this field             |
| TR?51         | Holds P1/P2 value as data 6 for ROMBILL output. Also will be position 10 in recorded filename | No                | Value to be kept for this field             |
| TR?F1         | Creates filename to be recorded using data from TR?01-TR?51                                   | No                | None                                        |
| TRRR1         | Records caller's ad.                                                                          | No                | * 10 = Max secs for<br>recording 6 = 60secs |
| TR?P1         | Plays back recording.                                                                         | Yes               | None                                        |

| TR?V1 | Saves recording    | No | None                             |
|-------|--------------------|----|----------------------------------|
| TR?C1 | Plays out passcode | No | Step to go after passcode played |
|       | Uses files: PASSxx |    | passcode played                  |

| Calling<br>Function | Purpose                                                       | Can be<br>Omitted | P1/P2 Effect                                |
|---------------------|---------------------------------------------------------------|-------------------|---------------------------------------------|
| TR?02               | Holds P1/P2 value as data for match up.                       | No                | Value to be kept for this field.            |
| TR?12               | Holds P1/P2 value as data for match up.                       | No                | Value to be kept for this field.            |
| TR?22               | Holds P1/P2 value as data for match up.                       | Yes               | Value to be kept for this field.            |
| TR?32               | Holds P1/P2 value as data for match up.                       | Yes               | Value to be kept for this field.            |
| TR?42               | Holds P1/P2 value as data for match up.                       | Yes               | Value to be kept for this field.            |
| TR?52               | Holds P1/P2 value as data for match up.                       | Yes               |                                             |
| TR?F2               | Creates file name for recording and gets matching files (ADS) | No                | Step to go if no matches found              |
| TR?A2               | Plays out files (ADS)                                         | No                | None                                        |
| TRRR2               | Records response to file (AD)                                 | No                | * 10 = Max secs for<br>recording 6 = 60secs |
| TR?P2               | Plays back recording                                          | Yes               | None                                        |
| TR?V2               | Deletes recording to record again                             | Yes               | None                                        |
| TR?N2               | Gets next file (AD)                                           | No                | Step to go if no more messages exists       |

| Calling  | Purpose Can be P1/P2 Effect |
|----------|-----------------------------|
|          |                             |
|          |                             |
|          |                             |
|          | Omitted                     |
|          |                             |
|          |                             |
|          |                             |
| Function |                             |
|          |                             |
|          |                             |

| TR?D3 | Returns file corresponding to passcode position  Uses files: DIGxx                   | Yes | None                                        |
|-------|--------------------------------------------------------------------------------------|-----|---------------------------------------------|
| TR?03 | Holds P1/P2 value for passcode                                                       | No  | Value to match<br>Opening prompt            |
| TRR03 | Accepts 4 digits for passcode in Touch Tone mode only                                | Yes | None                                        |
| TR?13 | Returns passcode digit according to value from TR?03 call.  Uses files: PASSxx       | No  | None                                        |
| TR?V3 | Grunt side = increases passcode position and checks if all digits have been received | No  | Step to go if all digits received           |
| TR?V3 | Ngrunt side = decreases passcode position for retry of digit                         | No  | Step to start grunt numbers                 |
| TR?P3 | Each call returns one digit from passcode Uses files: PASSxx                         | Yes | Step to go if all digits played             |
| TR?23 | If caller says passcode inncorrect plays digit position file  Uses files: DIGxx      | Yes | Step to go if all digits played             |
| TR?W3 | Marks position in passcode for correction                                            | Yes | None                                        |
| TR?X3 | Checks to see if all 4 digits have been entered and no selection                     | Yes | Step if no selection made & have all digits |
| TR?C3 | Checks passcode                                                                      | No  | Step to go if invalid passcode              |
| TR?N3 | Plays out number of messages                                                         | Yes | None                                        |
| TR?G3 | Plays out message                                                                    | No  | Step to go if no messages                   |
| TR?R3 | Deletes message just heard and sets up next message                                  | No  | Step to go if last<br>message               |

| TR?13 | I valid passcode entered in touch tone, | No | Step to go if invalid |
|-------|-----------------------------------------|----|-----------------------|
|       | goes to P1 step IPC;;                   |    | TT entered            |

| Calling<br>Function | Purpose                                                                               | Can be<br>Omitted | P1/P2 Effect                   |
|---------------------|---------------------------------------------------------------------------------------|-------------------|--------------------------------|
| TRR04               | Accepts 4 digit passcode                                                              | No                | None                           |
| TR?14               | Compares passcode to ACTUAL mailbox dialed passcode                                   | No                | Step to go if invalid passcode |
| TR?24               | Plays out New AD                                                                      | No                | Step to go if no more ads      |
| TRR44               | Accepts 1 digit 3 = delete ad 5 = save ad                                             | No                | None                           |
| TR?34               | If digit = 3 - deletes ad and goes to P1 step. Digit = 5 saves ad goes to P1 +1 step. | No                | Step for ad deleted prompt     |

| Calling<br>Function | Purpose                                                     | Can be<br>Omitted | P1/P2 Effect                   |
|---------------------|-------------------------------------------------------------|-------------------|--------------------------------|
| TRR05               | Detects the number 2 to set up for touch<br>Tone capability | Yes               | None                           |
| TR?15               | Checks digit, if = 2 sets up Touch Tone                     | Yes               | Step to go if digit 2 detected |

# 4 Recordings

The following files should be recorded, and placed in the subdirectory containing the grunt tables for voice personals.

## 5 Running the Game

The following directories must be created off of the directory where you store your grunt and prompt files. (The following names are assuming you are using c:\vp for your grunt files.)

C:\VP\MSG1\ C:\VP\MSG2\ C:\VP\AD1\ C:\VP\AD2\

Three mailboxes must now be created in AudioSaver. They should follow the following guidelines.

The first mailbox will be used for male callers. It should have the following settings:

TimeZone: A Duration: 30 Box Type: R

Grunt Dir: c:\vp (or whichever dir you store you grunt and prompt files in.)

Sign: 1 G-Offset: 0 Except: 0 Gtimeout: 2

The second mailbox will be used for female callers. It should have the following settings:

TimeZone: A Duration: 30 Box Type: R

Grunt Dir: c:\vp (or whichever dir you store you grunt and prompt files in.)

Sign: 2 G-Offset: 0 Except: 0 Gtimeout: 2

The third mailbox will be used for the editor. It should have the following settings:

TimeZone: A Duration: 30 Box Type: R

Grunt Dir: c:\vp (or whichever dir you store you grunt and prompt files in.)

Sign: 3 G-Offset: 0

Parwan Electronics Corporation Restricted Information E-mail: pec@yoicesaver.com document: VOICEP.96I

Except: 0
Gtimeout: 2
GNumber = 0

A text file must be created in the PEC directory containing only the following line:

c:\vp

Assuming you used c:\vp for your subdirectory, otherwise use the directory you have chosen. This file should be saved as COUNTRY.DAT, and stored in the C:\PEC directory.

The recorded ad files will be placed in the c:\vp\msg<x>\ directory, where <x> is either a 1 or a 2 determined by the sex of the caller. The files will be saved in the following format:

mmmmxxxx.xxy

mmmm = four digit mailbox number xxxx.xx = six digit code for matching y = 9 if not validated, 0 if validated by editor

Other functions fill in the middle x's respectively. The x will become the P value that was passed when the function was called by a grunt table. When a caller chooses to hear ads, AudioSaver will only play back those files that match the data choosen by the current caller. The sample grunt tables provided use two of these functions to match callers by age group and the area they live in. Additional matching will require modification of the grunt tables.

In order to enable recording in grunt tables you must modify the file PARM.DAT. You can use any editor such as Q.EXE (included) to do this. You must add the following line:

PPP71 = 1

You should add this after the PPP parameter closest, but lower than 71 that exists in this file. All PPP settings must be in consecutive order.

e. Protocol: This is where you will set the protocol which your paging company

uses. Either TAP or TNPP.

f.. Connections: This field is used to define the type of connection you have to the

paging company. It is normally set to DSU unless your leased line is

down.

g. Baging Port: Normally the first available port is used for paging, which is uslally

comm port 3.

### 3.2 VoiceMail Systems Menu

There are two selections under the VoiceMail Systems Menu.

### 3.2.1 Communications Settings

There are four settings under Communications Settings.

a. Baudrate Baud rate at which voicemail systems are connected to the

concentrator. This is normally set to 1200.

b. Parity The parity field should be set to None.

c. Databits The Databits field should be set to 8.

d. Stopbits The Stopbits field should be set to 1.

### 3.2.2 Manual Paging

Manual Paging is used to test pagers directly from the interface.

a. MailBox Number: This should be set to 0000.

b. Beeper Number: This the capcode of the beeper to be tested.

c. ANI: This is the callers id number, which will be displayed by the beeper.